# **Open Source License Compliance by Open** fossology **Source Software**

# **FOSSology: General Introduction**

LinuxCon Europe 2016 **Canadia Europe 2016** © 2016 Siemens AG, Linux Foundation - CC-BY-SA 4.0

# **The Problem Actually**

#### **You know these examples**

Distributing open source software requires to

- ∙ Provide licenses of involved software
- ∙ Provide copyright statements of involved authors
- ∙ Provide disclaimers
- ∙ … and much more

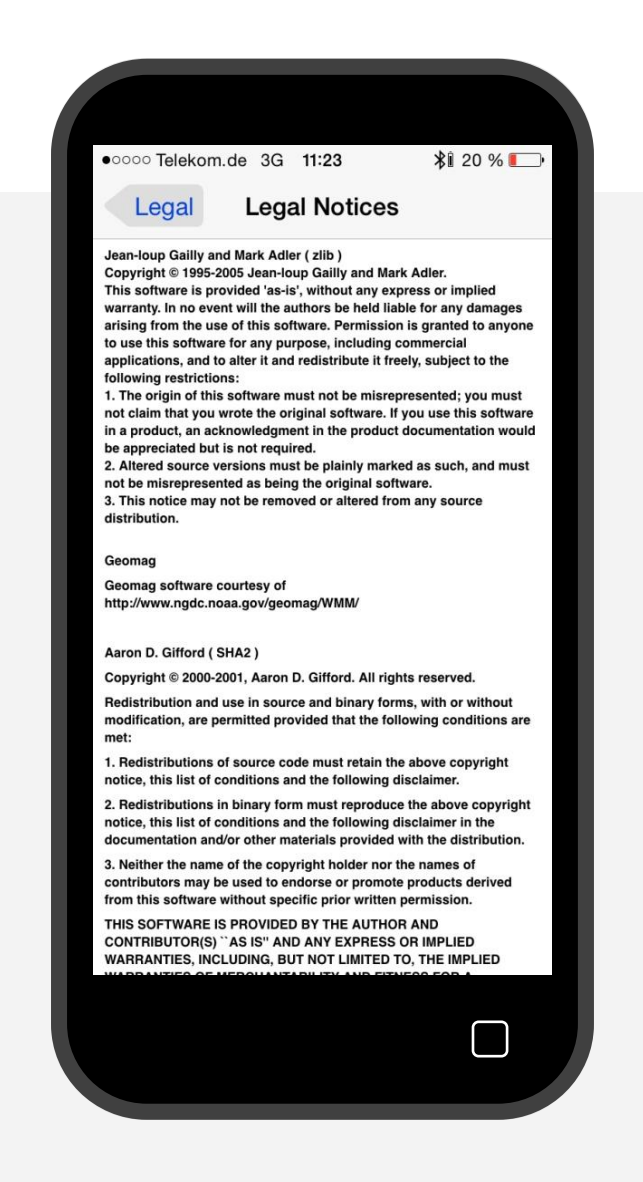

LinuxCon Europe 2016 © 2016 Siemens AG, Linux Foundation - CC-BY-SA 4.0

## **It is about finding licenses**

#### **Finding Licenses**

- ∙ License texts
- ∙ References to licenses
- ∙ Written texts explaining licensing
- ∙ License relevant statements

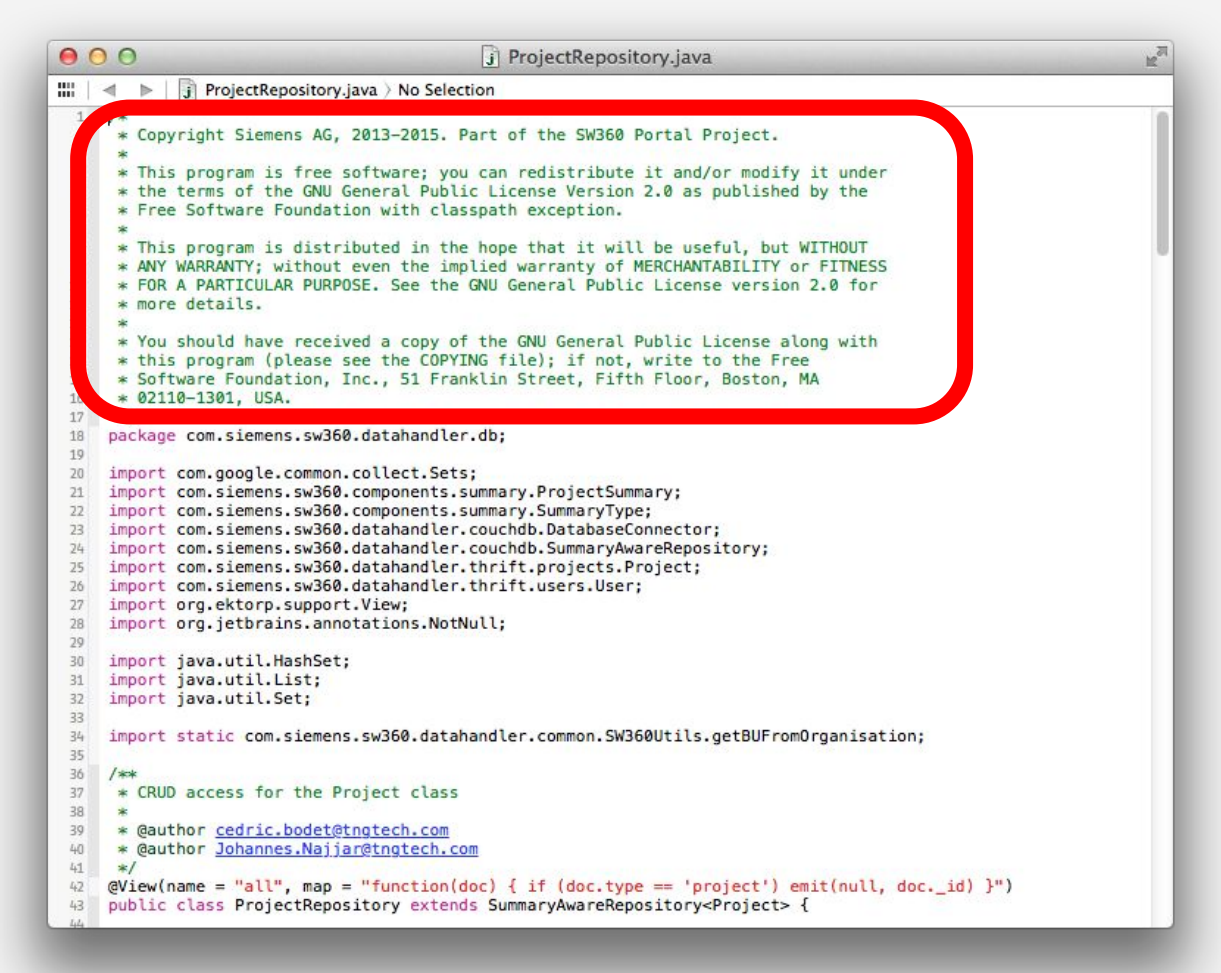

LinuxCon Europe 2016 © 2016 Siemens AG, Linux Foundation - CC-BY-SA 4.0

### **An Example – What do we find?**

#### **The Example**

- ∙ (Apache projects are known for homogenous licensing)
- ∙ Such a project declares its licensing on its Website
- ∙ However, Open Source implies using other open source
- ∙ As such, a projects can contain also parts from other open source projects

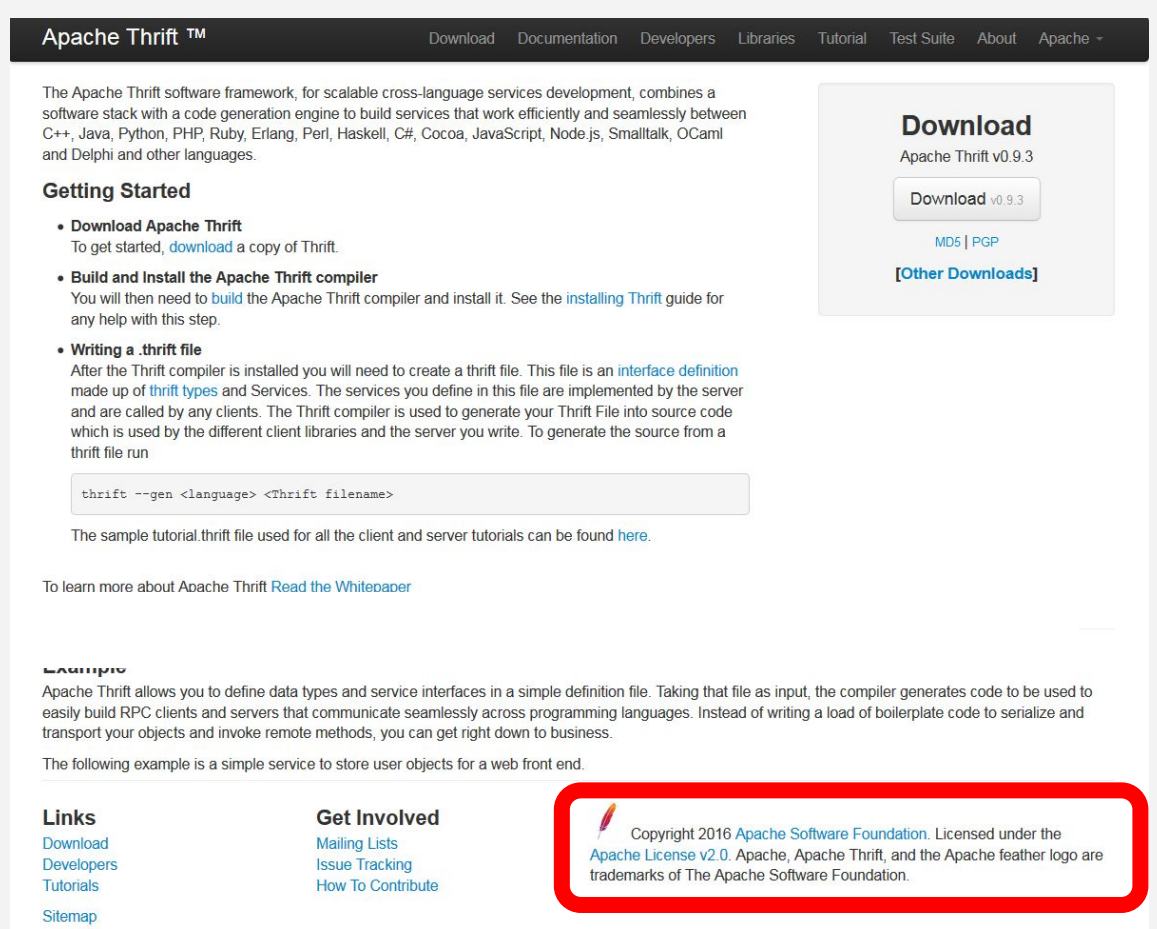

LinuxCon Europe 2016 © 2016 Siemens AG, Linux Foundation - CC-BY-SA 4.0

# **Using FOSSology with this Example**

#### **Open Source and Reuse**

- ∙ It is natural that an OSS project reuses available https://github.com/fossology/fossology
- ∙ Likely OSS from other projects is found
- ∙ For example, FOSSology will find 25 other licensing relevant text occurrences in Apache thrift

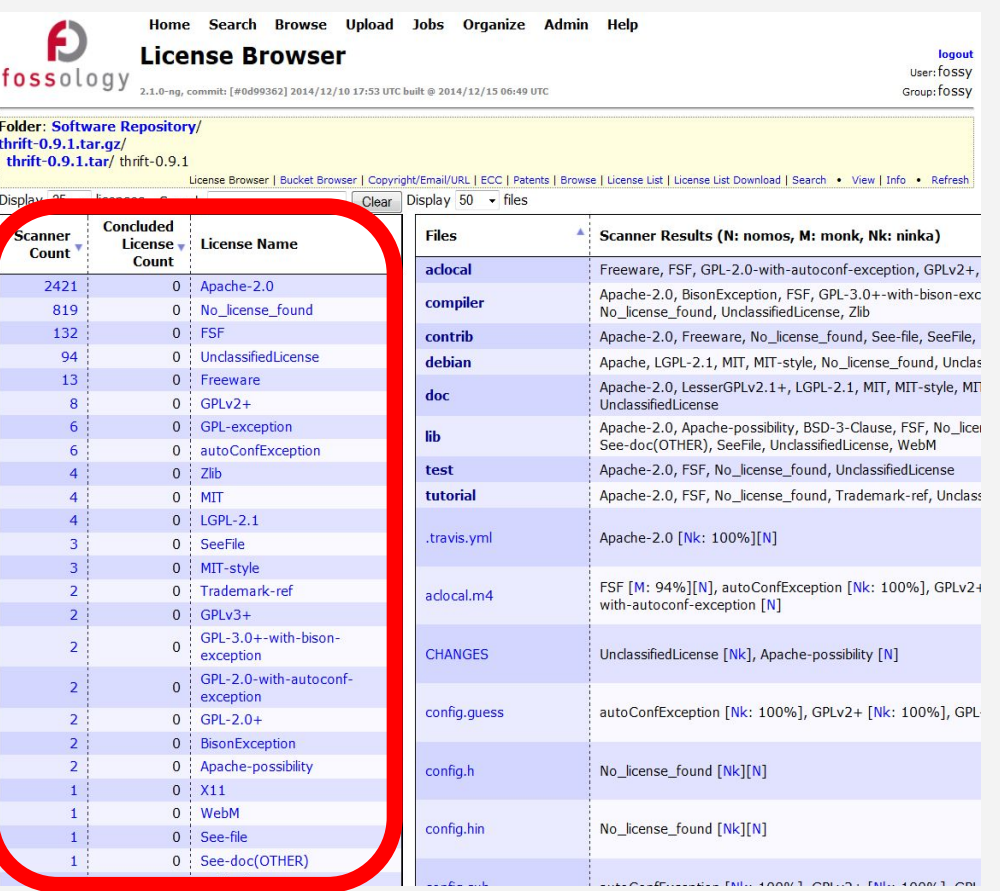

# **Using FOSSology with this Example**

#### **Another Example: Linux Kernel Project**

- ∙ Looking at the Linux kernel will result in thousands of files containing license relevant information
- ∙ Analyzing them yields about 30 distinctive licensing statements

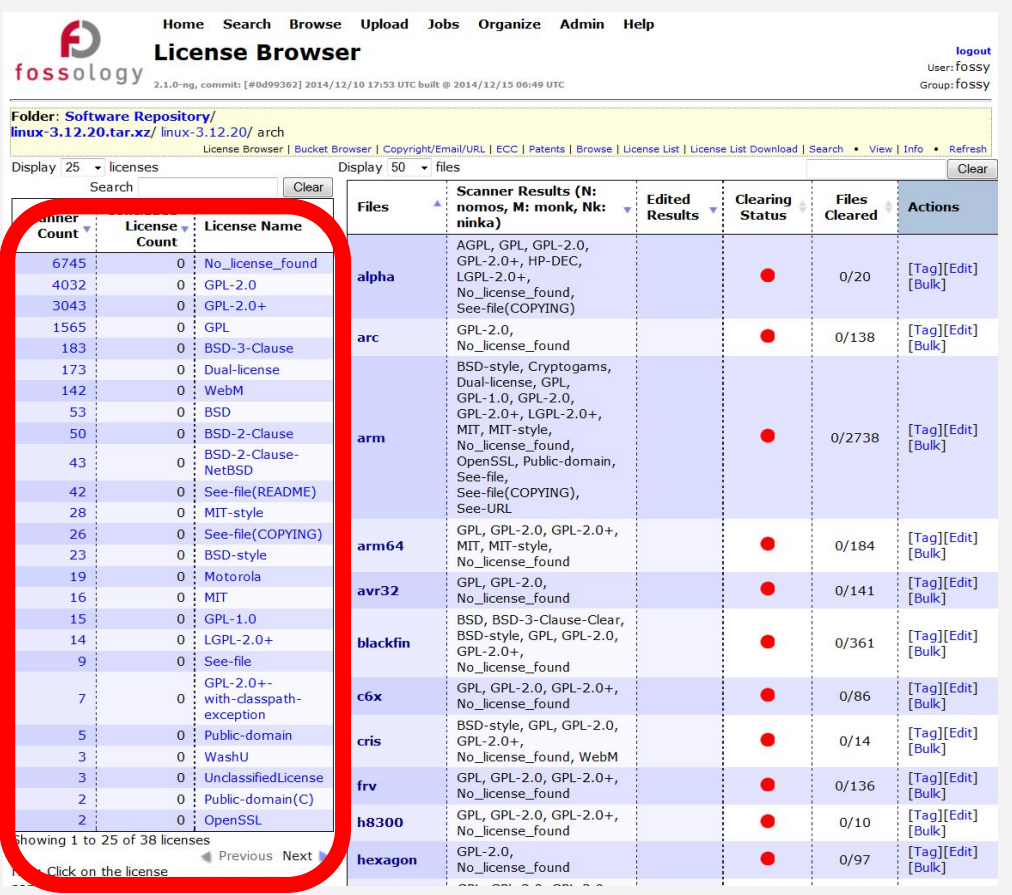

LinuxCon Europe 2016 © 2016 Siemens AG, Linux Foundation - CC-BY-SA 4.0

# **How does FOSSology work? – Overview 1 of 2**

*See more details the Basic Workflow Description:<https://www.fossology.org/get-started/basic-workflow>*

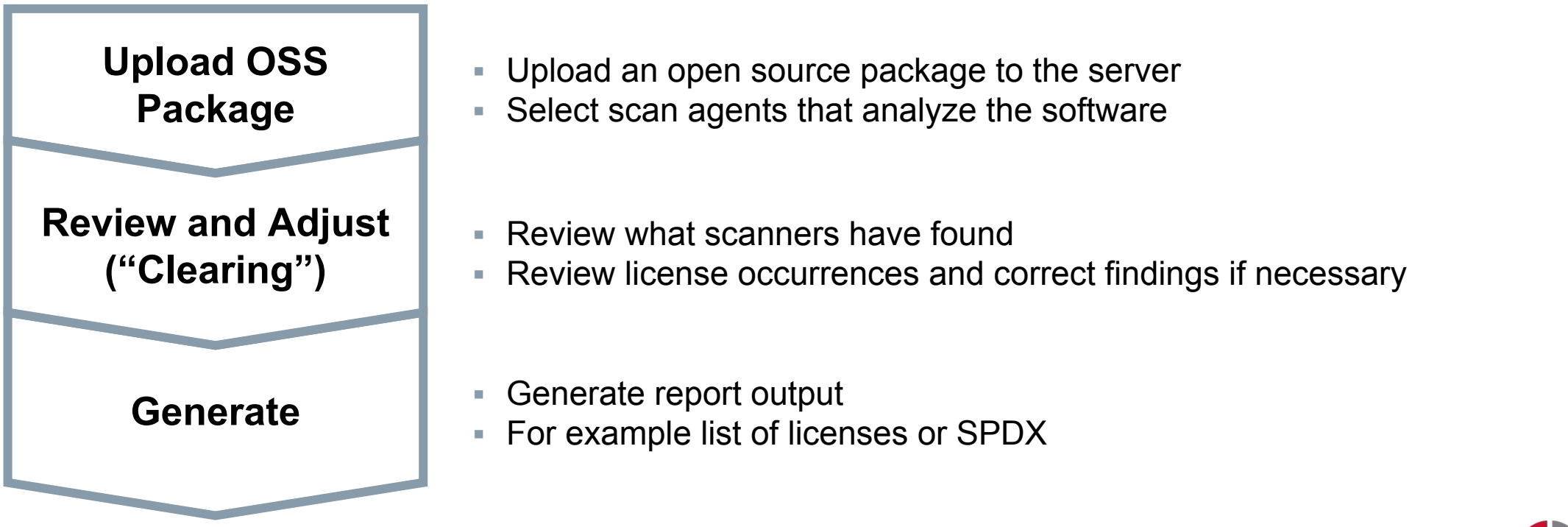

LinuxCon Europe 2016 © 2016 Siemens AG, Linux Foundation - CC-BY-SA 4.0

# **How does FOSSology work? – Overview 2 of 2**

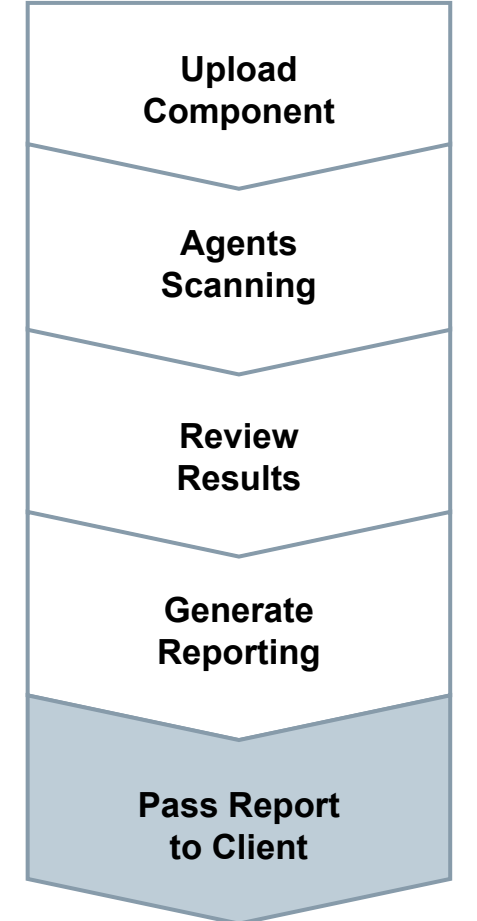

• Uploading source code archive (\*.zip, \*.tar.gz, etc)

- Agents scan for license relevant text
- Copyrights, Export Control (ECC), your keywords to look for etc.
- Review scanner results for wrong license classification • Review other scanner findings (copyrights, ECC)

#### • Result of the "clearing"

- SPDX reporting
- Generated notice or readme file
- debian-copyright

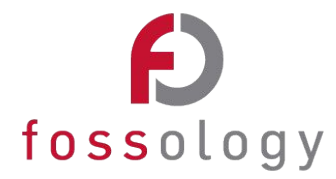

# **What is FOSSology?**

*A Web server application for license and copyright compliance of software components.*

### **FOSSology Project https://www.fossology.org/**

- ∙ Published first in 2008, GPL-2.0
- ∙ 2015: Linux Foundation collaboration project
- ∙ Web server based and command line interfaces
- ∙ Scanning agents searching for license and copyright relevant hits (and more …)
- ∙ A multi-user / multi-tenant Web UI for review organizing clearing job

### **FOSSology Development https://www.github.com/fossology/fossology**

- Standard Web application stack:
	- Linux, Apache 2, PostgreSQL, PHP,
- **Web-based UI in PHP, but scanners** written in C / C++
- Two ways to interact:
	- Web user interface
	- **Command line utilities**

# **FOSSology Feature Overview**

*A Web server application for license and copyright compliance of software components.*

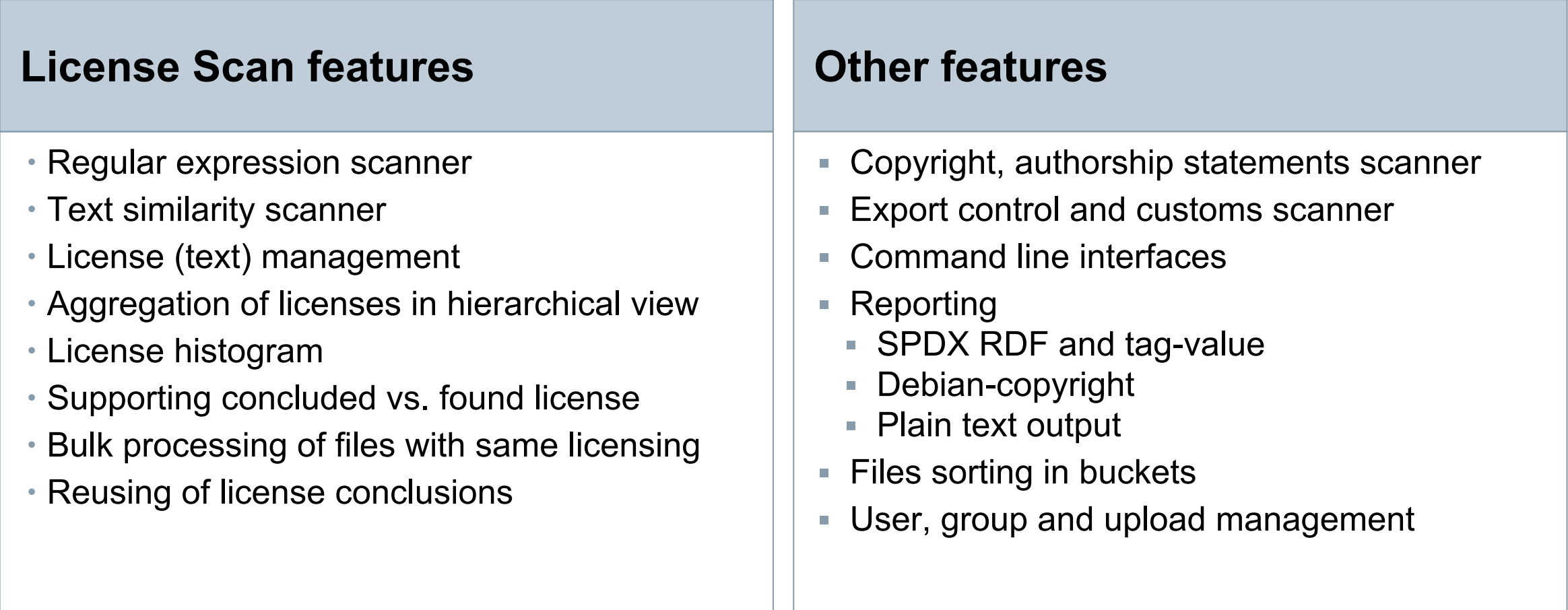

# **FOSSology is Open Source**

#### **What happens actually?**

- ∙ As an organization distributing software there is responsibility for license compliance
- ∙ This work must be actually provided by 3rd parties as well!
- ∙ *With FOSSology, a tool is freely available supporting all kind of organizations with their license compliance efforts* ∙ *GPL-2.0 licensed*

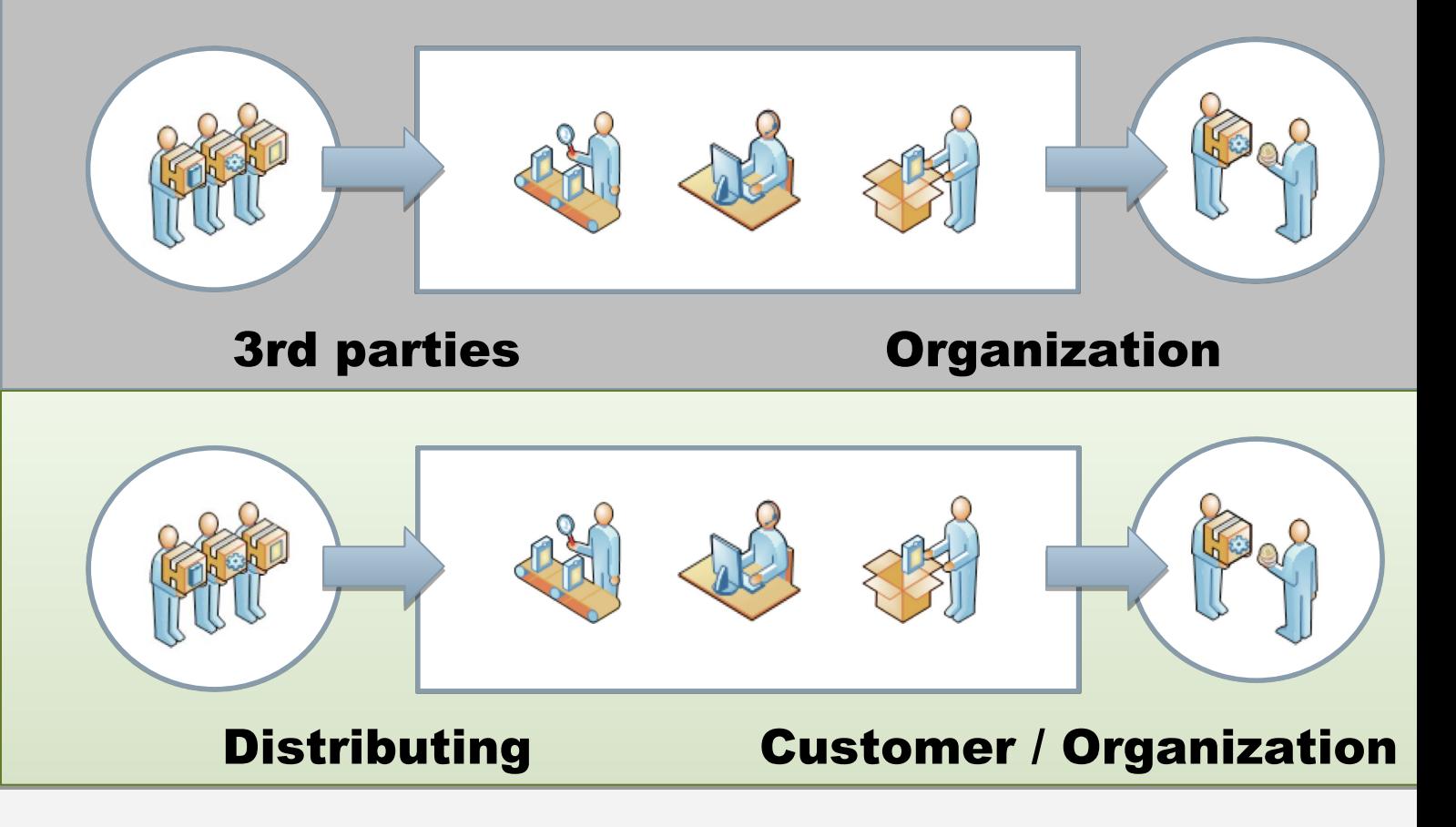

LinuxCon Europe 2016 © 2016 Siemens AG, Linux Foundation - CC-BY-SA 4.0

# **FOSSology is Popular**

#### **List of Public Supporters**

- ∙ See the FOSSology.org website for the most recent list of public supporters.
- ∙ *Not on this list?*  Consider supporting the project with putting your logo there. To be included, send email to [fossology-steering@fossology.org.](mailto:fossology-steering@fossology.org)

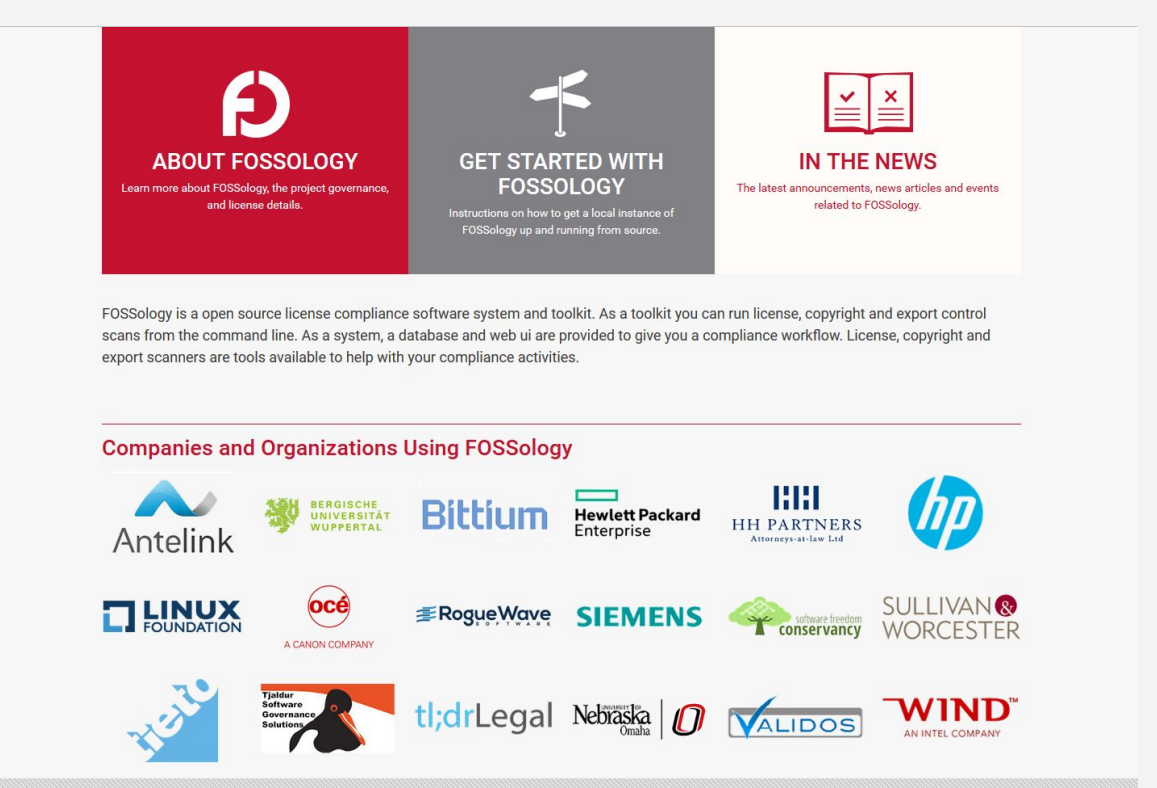

@ 2016 FOSSology Workgroup a Linux Foundation Collaborative Project. All Rights Reserved. Linux Foundation is a registered trademark of The Linux Foundation. Linux is a registered trademark of Linus Torvalds Please see our privacy policy and terms of use.

LinuxCon Europe 2016 © 2016 Siemens AG, Linux Foundation - CC-BY-SA 4.0

# **FOSSology Conclusions**

#### **Major Takeaways**

#### ∙ **It is open source software**

∙ No vendor lock-in, it can be shared among partners

#### ∙ **It is a server-based Web application**

∙ Allowing for multi user operations, allowing for reuse

#### ∙ **It is design for efficiency**

∙ Reducing the actual efforts for analyzing OSS components

### **You like it and would like to contribute?**

- ∙ Put your logo on the FOSSology homepage if you use it. Send email to [fossology-steering@fossology.org](mailto:fossology-steering@fossology.org)
- ∙ Report issues on Github:<https://github.com/fossology/fossology>
- ∙ Consider contributing to the code base with your extensions

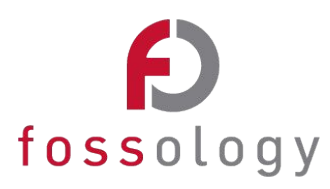

**© Siemens AG 2016, Linux Foundation** CC-BY-SA 4.0

<https://creativecommons.org/licenses/by-sa/4.0/>

**Internet <https://www.fossology.org>**

**Github <https://github.com/fossology/fossology>**

**Further Links <https://github.com/sw360/sw360portal>**

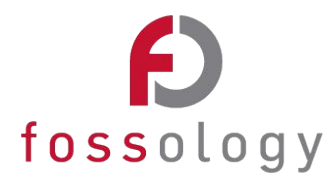